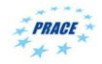

# **Elmer**

## **Parallel Computing**

ElmerTeam

CSC – IT Center for Science Ltd.

PATC Elmer Course CSC, August 2012

## **Parallel computing concepts**

- Parallel computation means executing tasks concurrently – A task encapsulates a sequential program and local data, and its interface to its environment
	- Data of those other tasks is remote
- $\bullet$  Data dependency means that the computation of one task requires data from an another task in order to proceed
	- FEM is inherently data dependent as the nature that it describes is such

## **Parallel computers**

- Shared memory
- All cores can access the whole memory
- **Distributed memory** 
	- All cores have their own memory
	- Communication between cores is needed in order to access the memory of other cores
- Current supercomputers combine the distributed and shared memory approaches

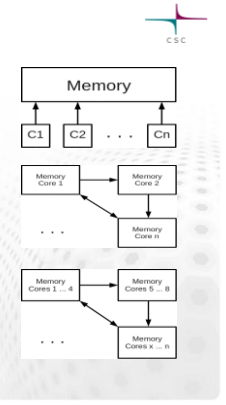

<del>T</del>

## **Parallel programming models**

- Message passing (OpenMPI)
	- Can be used both in distributed and shared memory computers
	- Programming model allows good parallel scalability
	- Programming is quite explicit
- Threads (pthreads, OpenMP)
	- Can be used only in shared memory computer
	- Limited parallel scalability
	- Simpler or less explicit programming

## **Execution model**

- Parallel program is launched as a set of independent, identical processes
	- The same program code and instructions
	- Can reside in different computation nodes
	- Or even in different computers

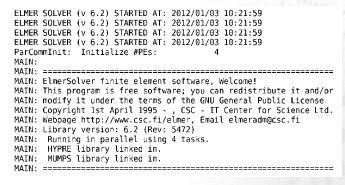

## **General remarks about parallel computing**

- Current CPU's in your workstations
	- Six cores (e.g. AMD Opteron Shanghai)
- **Multi-threading** – e.g. OpenMP
- High performance Computing (HPC)
	- Message passing, e.g. OpenMPI

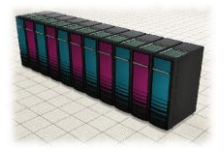

## **Weak vs. Strong parallel scaling**

## **Weak Scaling**

- **Increasing the size of the** problem
- **Ideally, execution time** remains constant, when number of cores increases in proportion to the problem size
- Weak scaling is usually limited by the algorithmic scalability

## **Strong Scaling**

- The size of the problem remains constant
- **Ideally, execution time** decreases in proportion to the increase in the number of cores
- Strong scaling is a better indication of the parallel communication bottlenecks

## **Parallel computing with Elmer**

## **•** Preprocessing

- Additional pre-processing step for mesh partitioning using ElmerGrid
- **Solution** 
	- Every domain is running its own ElmerSolver\_mpi Communication between processes
- Postprocessing
	- Recombination of results to ElmerPost output or
	- Postprocessing with Paraview

## **Parallel workflow, example Mesh structure of Elmer**

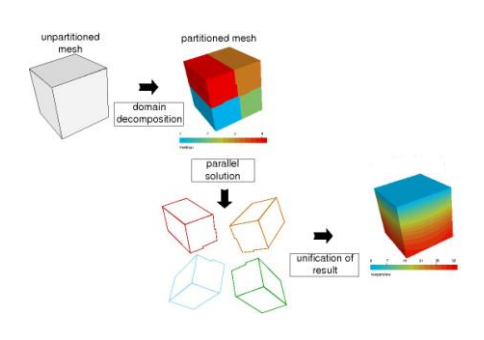

## **Serial**

meshdir/

- mesh.header size info of the mesh mesh.nodes
- node coordinates
- mesh.elements bulk element defs
- $\bullet$  mesh.boundary boundary element defs with reference to parents

## **Parallel**

meshdir/partitioning.N/

- mesh.n.header
- mesh.n.nodes
- $o$  mesh.n.elements
- $\bullet$  mesh.n.boundary
- $o$  mesh.n.shared information on shared nodes
- for each i in [0,N-1]

## **Mesh partitioning with ElmerGrid**

- 
- ElmerGrid may start from any serial mesh format that it supports
	- Serial mesh → ElmerGrid → parallel mesh
- Syntax with existing Elmer mesh
	- ElmerGrid 2 2 serialmesh [partoption]
- Syntax with Gmsh mesh
	- ElmerGrid 9 2 serialmesh.msh [partoption]

\*\*\*\*\*\*\*\*\*\*\*\*\*\*\*\*\*\* Elmergrid \*\*\*\*\*\*\*\*\*\*\*\*\*\*\*\*\*\*\*\*\*\*\*\* This program can create simple 2D structured meshes consisting of linear, quadratic or cubic rectangles or triangles. The meshes may also be extruded and revolved to create 3D forms. In addition many mesh formats may be imported into Elmer software. Some options have not been properly tested. Contact the author if you face problems.

The program has two opera and file mode which has the command file as the only 'ElmerGrid commandfile.eg'

B) Inline mode which expects at least three input parameters 'ElmerGrid 1 3 test'

The first parameter defines the input file format: 1) .grd : Elmergrid file format 2) .mesh.\* : Elmer input format<br>3) .ep : Elmer output format<br>4) .ansys : Ansys input format<br>5) .inp : Abaqus input format by Ideas<br>6) .fil : Abaqus output format 7) .FDNEUT : Gambit (Fidap) neutral file 8) .unv : Universal mesh file format 9) .mphtxt : Comsol Multiphysics mesh format 10) .dat : Fieldview format 11) .node,.ele: Triangle 2D mesh format 12) .mesh : Medit mesh format 13) .msh : GID mesh format 14) .msh : Gmsh mesh format 13) .msh : GID mesh format<br>14) .msh : Gmsh mesh format<br>15) .ep.i : Partitioned ElmerPost forma

ameter defines the output file format:<br>erGrid file format: 1) .grd : ElmerGrid file format<br>2) .mesh.\* : ElmerSolver format (also partitioned .part format)<br>3) .ep : ElmerPost format<br>4) .msh : Gmsh mesh format

Listing of "magic numbers" when calling ElmerGrid without parameters

## **Parallel** options of ElmerGrid **Mesh Mesh** partitioning with ElmerGrid

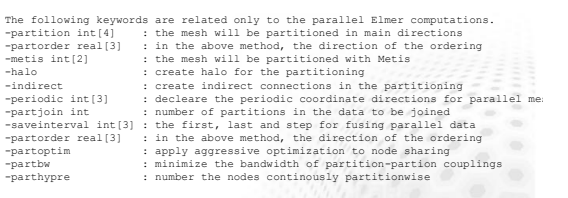

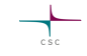

- Two strategies for mesh partitioning
- Recursive division by cartesian directions: -partition
	- Simple shapes (ideal for quads and hexas)
	- Choise between partitioning of nodes or elements first
- Metis graph partitioning library: -metis
	- Generic strategy
	- Includes five different graph partitioning routines from Metis

## **ElmerGrid partitioning by direction**

- Directional decomposition (*Np=Nx\*Ny\*Nz*) – ElmerGrid 2 2 meshdir –partition Nx Ny Nz Nm
- Optional redefinition of major axis with a given normal vector – -partorder nx ny nz

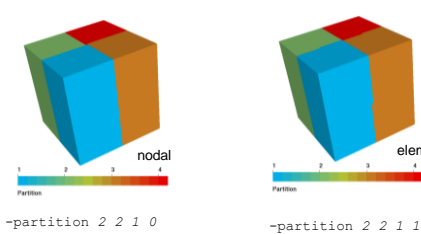

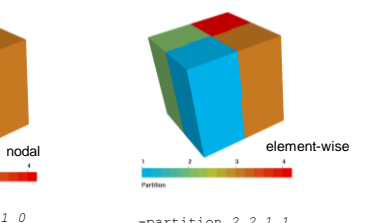

## **ElmerGrid partitioning by Metis**

## Using Metis library

– ElmerGrid 1 2 meshdir –metis Np Nm

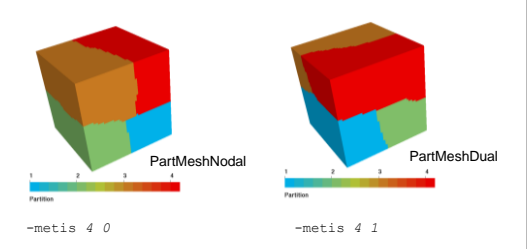

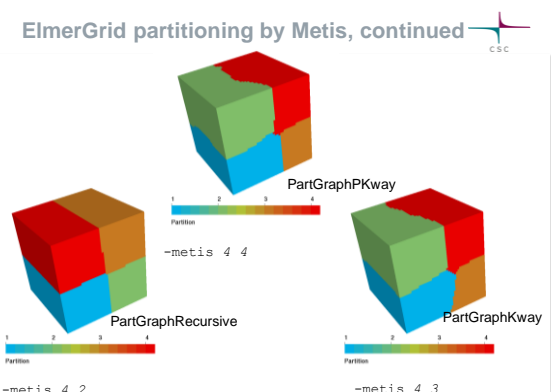

-metis *4 2*

**Accounting for halo elements**

- Required when information on neighbouring elements in needed
	- Puts "ghost cell" on each side of the partition boundary.
	- e.g. Disconstinuous Galerkin

Syntax: ElmerGrid 2 2 meshdir -metis Np Nm -halo

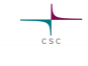

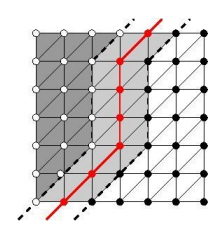

## **Enforcing periodicity**

- $\bullet$  Periodic nodes must be in the same partition as they introduce new complex connections
- ElmerGrid can ensure that nodes are on the same partition for simple conforming meshes
- **•** Periodicity is given by 0/1 flag in each direction
- **Example:**
- ElmerGrid 2 2 meshdir –metis 4 –periodic 1 0 0

## **Parallellism in Elmer library**

- Parallelization mainly with MPI
	- Some work on OpenMP threads
- Assembly
	- Each partition assemblies it's own part, no communication
- **a** Parallel Linear solvers included in Elmer
	- Iterative Krylov methods CG, BiCGstab, BiCGStabl, QCR, GMRes, TFQMR,…
		- Require only matrix-vector product with parallel communication
	- Geometric Multigrid (GMG)
		- Utilizes mesh hierarchies created by mesh multiplication
	- FETI: still under development
	- Preconditioners
		- ILUn performed block-wise
		- Diagonal and Vanka exactly the same in parallel
		- GMG also as a preconditioner

## **Parallel external libraries for Elmer**

- **MUMPS**
- Direct solver that may work when averything else fails
- Hypre
	- Large selection of methods
	- Algebraic multigrid: Boomer MG
	- Parallel ILU preconditioning
	- Approximate inverse preconditioning: Parasails
- **•** Trilinos
	- Interface to ML multigrid solver
	- implemented by Jonas Thies, Univ. of Uppsala
- More on these on the presentation of Jonas

## **Observations in parallel runs**

- Typically good scale-up in parallel runs requires around 1e4 dofs in each partition
	- Otherwise communication of shared node data will start to dominate
- To take use of the local memory hierarchies the local problem should not be too big either
	- Sometimes superlinear speed-up is observed when the local linear problem fits to the cache memory
- Good scaling has been shown up to thousands of cores
- **Simulation with over one billion unknowns has been** performed

## **Serial vs. parallel solution**

## **Serial**

- **Serial mesh files**
- Command file (.sif) may be given as an inline parameter
- Execution with ElmerSolver [case.sif]
- Writes results to one file
- 

## **Parallel**

- **•** Partitioned mesh files
- **ELMERSOLVER STARTINFO** is always needed to define the command file (.sif)
- **Execution with** mpirun -np N ElmerSolver\_mpi
- Calling convention is platform dependent
- Writes results to *N* files

## **Parallel performance**

- Cavity lid case solved with the monolithic N-S solver
- **•** Partitioning with Metis
- Solver Gmres with ILU0 preconditioner

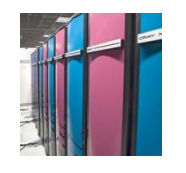

**Louhi: Cray XT4/XT5 with 2.3 GHz 4-core AMD Opteron. All-in-all 9424 cores and Peak power of 86.7 Tflops.**

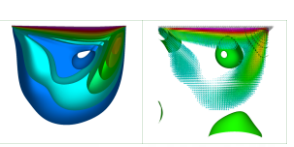

### **Simulation Juha Ruokolainen CSC, visualization Matti Gröhn, CSC .**

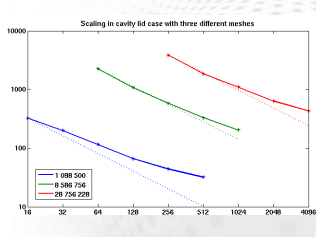

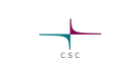

## **Parallel computation, example**

- **•** Poisson equation with 100 M dofs
- **Mesh created from coarse mesh using mesh** multiplication
- Solution with geometric multigrid (GMG) utilizing the different mesh levels
- Very good speedup up to ~1000 partitions

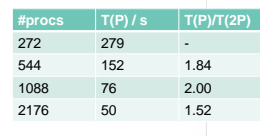

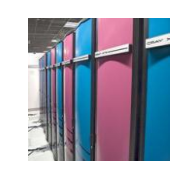

**Louhi: Cray XT4/XT5 with 2.3 GHz 4-core AMD Opteron. All-in-all 9424 cores and Peak power of 86.7 Tflops.**

## **Failure of standard methods, example**

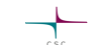

- Already linear elasticity equation may pose problems for parallel solution
- Case of linear elasticity with 500,000 unknowns Ō. ø.
- Many standard methods fail to converge, or scale sub-optimally
- Need for methods with better robustness & scalability

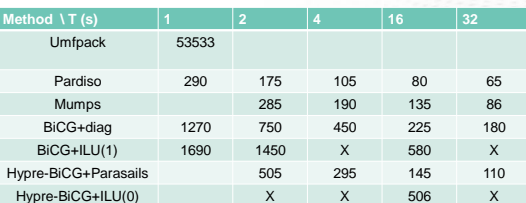

Note: Calculations performed on vuori.csc.fi cluster in 2010. The solvers may have improved in perform

## **Differences in serial and parallel algorithms**

- Some algorithms are slightly different in parallel
- **ILU** in ElmerSolver library is performed only blockwise which may result to inferior convergence

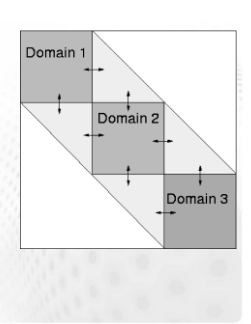

## **Hybridization in Elmer**

- **Preliminary work on** Open MP + MPI hybridization
- Open MP pragmas have been
	- added for – Matrix assembly
	- Sparse matrix-vector multiplication
- The current implementation is efficient for
	- iterative Krylov methods with
- diagonal or Vanka as preconditioner
- Scaling within one CPU is excellent **Hybridization will become**
- increasingly important when the number of cores increase

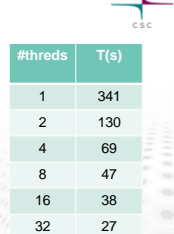

Table: Navier-Stokes equation solved with BiCGStabl(4) and Vanka preconditioning on a HP ProLiant DL580 G7 with quadcore Intel Xeon proces

## **Parallel postprocessing using Paraview**

- Use ResultOutputSolver to save data to .vtu files
- The operation is exactly the same for parallel data
- **There is a extra file** . pvtu that holds is a wrapper for the parallel .vtu data of each partition

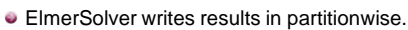

**Parallel postprocessing with ElmerPost**

- name.0.ep
- name.1.ep
- ...
- $-$ name. $(N-1)$ .ep
- ElmerGrid is used to fuse files together into a single file called name.ep
	- ElmerGrid 15 3 dirname
- Option for choosing timestep
	- -saveinterval Nstart Nfin Nstep

## **Parallel computation in ElmerGUI**

- If you have parallel environment it can also be used interactively via ElmerGUI
- Calls ElmerGrid automatically for partiotioning and fusing
- Not supported by current Windows version

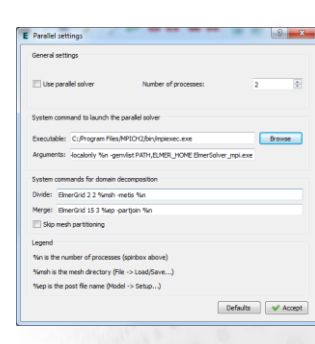

 $\Gamma$